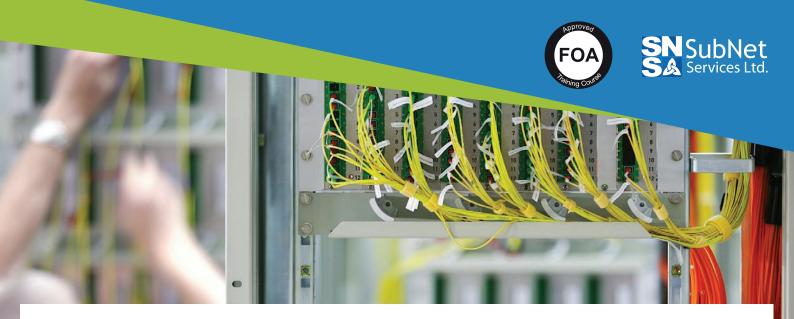

# **Premises Cabling Technician** COURSE OVERVIEW

MODULE: **CPCT - FOA - CERTIFIED PREMISES** CABLING TECHNICIAN

> MODULE NUMBER: **TEL2006**

Our mission is to provide our students with the hands-on knowledge, the ability, competence and certification to install design and troubleshoot structured premises cabling and wireless lan installations. Identify types, solutions, recognize various installation requirements, install, terminate, splice and properly fault test installations to existing standards.

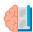

#### COMPETENCIES GAINED

At the end of the course, the student will:

- Have an overview of communications technology shows how telephone, CCTV, CATV and computer networks use cabling to communicate.
- Understand the standards for fiber and copper cabling installations
- Be able to identify and handle cables, pull cables, prepare cables for termination
- Understand the test requirements, procedures, specifications and standards.
- Learn how to use different types of test equipment and their applications and perform basic tests.
- Understand the basics of fiber optic technology, components and applications
- Handle and install fiber optic components safely.
- Learn how fiber optics is used in telecom, datacom and CATV networks, CCTV, security, process control, etc.
- Know the different types of connector used for terminating, fusion and mechanical splices for joining fibers, and installation tools used.
- Be able to install and terminate fiber optic cables
- Know the test procedures, specifications and standards, fiber optic test equipment types, specifications and applications.
- Perform basic tests using the Optical Light Test Set (OLTS), Visual Fault Locator (VFL), fiber microscope, and Optical Time Domain Reflectometer (OTDR)
- Know how wireless is used in premises cabling and how it works with cabling
- Have an overview of design and installation of premises networks.

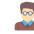

# WHO SHOULD ATTEND THE COURSE

Those who want training and certification as Structured Premises Cabling Installer. Anyone who is to be employed in design, configuration, installation, testing, troubleshooting of premises cable systems installation & maintenance. Technicians, System Analysts, Design Engineers, Managers, Telecommunication Professionals, Electronics Technicians, Electrical and Mechanical Technicians. Marine Electronics Technicians, Oilfield Technicians, ROV Technicians etc. Premises Cabling using Fiber Optics, Copper and Wireless technology for LAN installation.

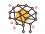

# PREREQUISITES

Participants must be computer literate.

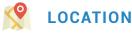

- At our technical Training Centre Manila, Philippines OR
- We come to your Country Location and deliver the training at your preferred location (for interested companies with minimum number of students)

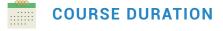

5 days + FOA Certification Exam Time

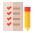

## PREMISES CABLING TECHNICIAN COURSE CONTENT

12 SESSIONS OVER 5 DAYS, FOA - CPCT CERTIFICATION EXAM LAST DAY

#### **SESSION I**

- Introduction to The Technology of Communications and Cabling
  - An overview of communications technology shows how telephone, CCTV, CATV and computer networks LAN use cabling and wireless to communicate.

# **SESSION II**

#### Cabling Standards

O Standards for cabling and wireless installations.

#### **SESSION III**

#### UTP and Coax Cabling

• Standard copper components used for cabling installations.

#### **SESSION IV**

#### UTP Cabling Installation with Hands-on

 Identifying and handling cables, pulling cables, preparing cables for termination.

#### **SESSION V**

- Testing UTP With Hands-On
  - Test requirements, procedures, specifications and standards. Test equipment types and applications. Instructions and practice in performing basic tests.

## **SESSION VI**

#### Basics of Fiber Optics and Fiber Optic Networks

 Understanding the basics of fiber optic technology, components and applications. Industry Standards - what standards apply to the cable plant, installation and testing. Safety how to handle and install fiber optic components safely. How fiber optics is used in telecom, datacom and CAT networks, CCTV, security, process control, etc. Basics of fiber optic network cable plant design.

#### **SESSION VII**

- **Fiber Optic Terminations & Splices** 
  - Connector types, terminating, fusion and mechanical splices, installation tools. Cable plant hardware is also covered. Using real Fusion Splicing Machine etc.

# **SESSION VII**

#### Fiber Optic Terminations & Splices

 Installing and terminating fiber optic cables with practical exercises.

#### SESSION VIII

- Fiber Optic Testing Test procedures, specifications and standards
  - Fiber optic test equipment types, specifications and applications. Instructions in performing basic tests. OTDR use etc.

#### **SESSION IX**

#### Wireless

O How wireless is used in premises cabling and how it works with cabling. Wireless equipment and testing.

#### **SESSION X**

- Design and Installation
  - Overview of design and installation of premises networks.

#### **SESSION XI**

- Review and Certification Testing Review major issues in preparation for taking the FOA CPCT exam. Administer and grade the exam. The exam is a closedbook multiple choice exam
  - O There is no time limit but most students should finish the exam within one hour.
  - O FOA Certification is issued.

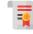

# CERTIFICATIONS

A SubNet Certificate of Attendance is issued as standard and SubNet can (recommended) give the student the FOA (The Fiber Optic Association) certification exam immediately after the course ends and International Certification issued when exam is passed.

# SubNet Services, Ltd.

- 208-B Eulogio Amang Rodriguez Ave., Rosario, Pasig City, 1609, Philippines
- **+** 63 (0) 908.864.2756 **+** 63 (0) 917 576 6544
- ☑ training@subnetservices.com
- blog.subnetservices.com
- www.subnetservices.com